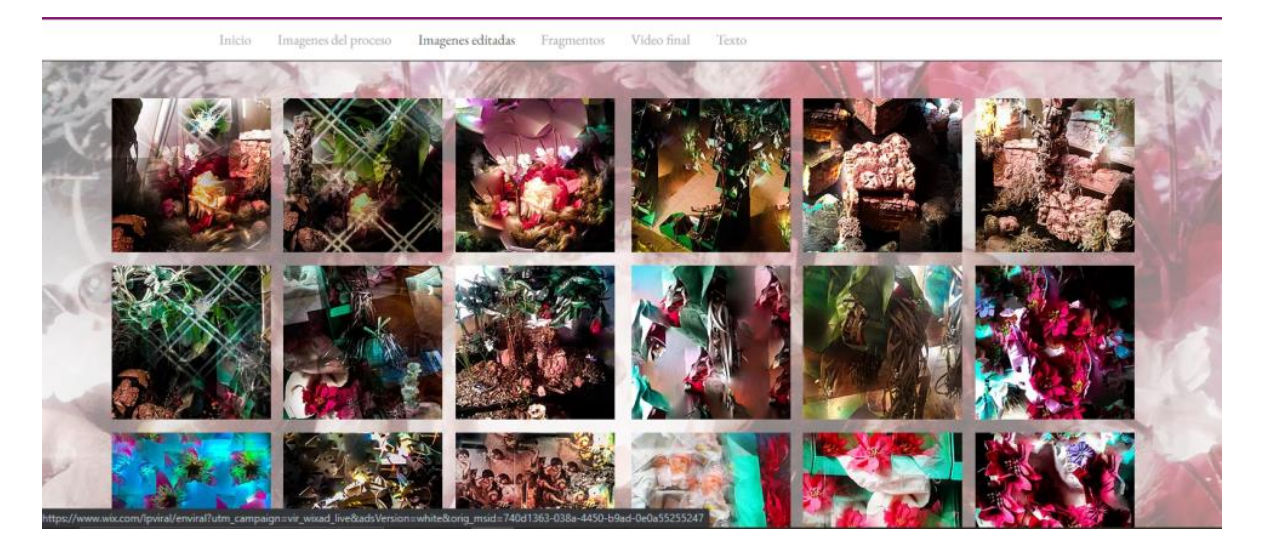

**Ilustración 1: Elaboración de página de internet como propuesta virtual de obra final.**

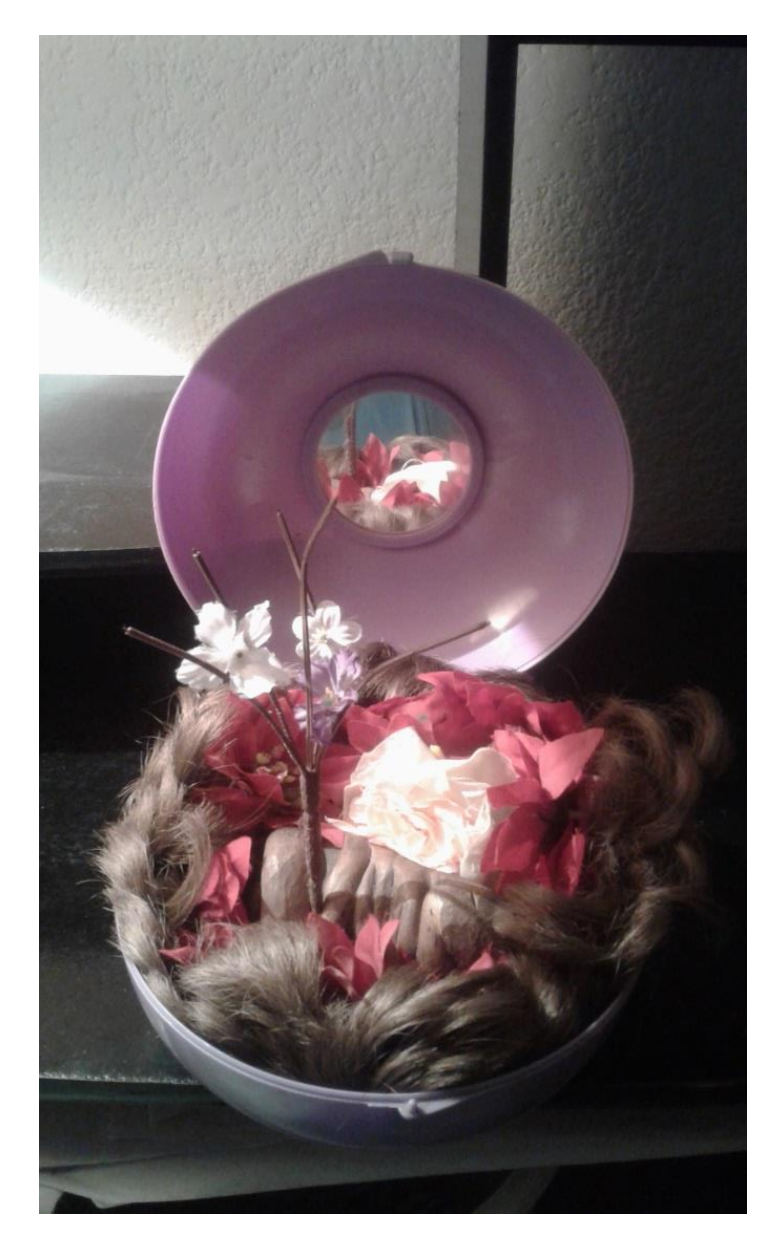

**Ilustración 2: Elaboración de configuraciones a partir del esquema del ''nido''**

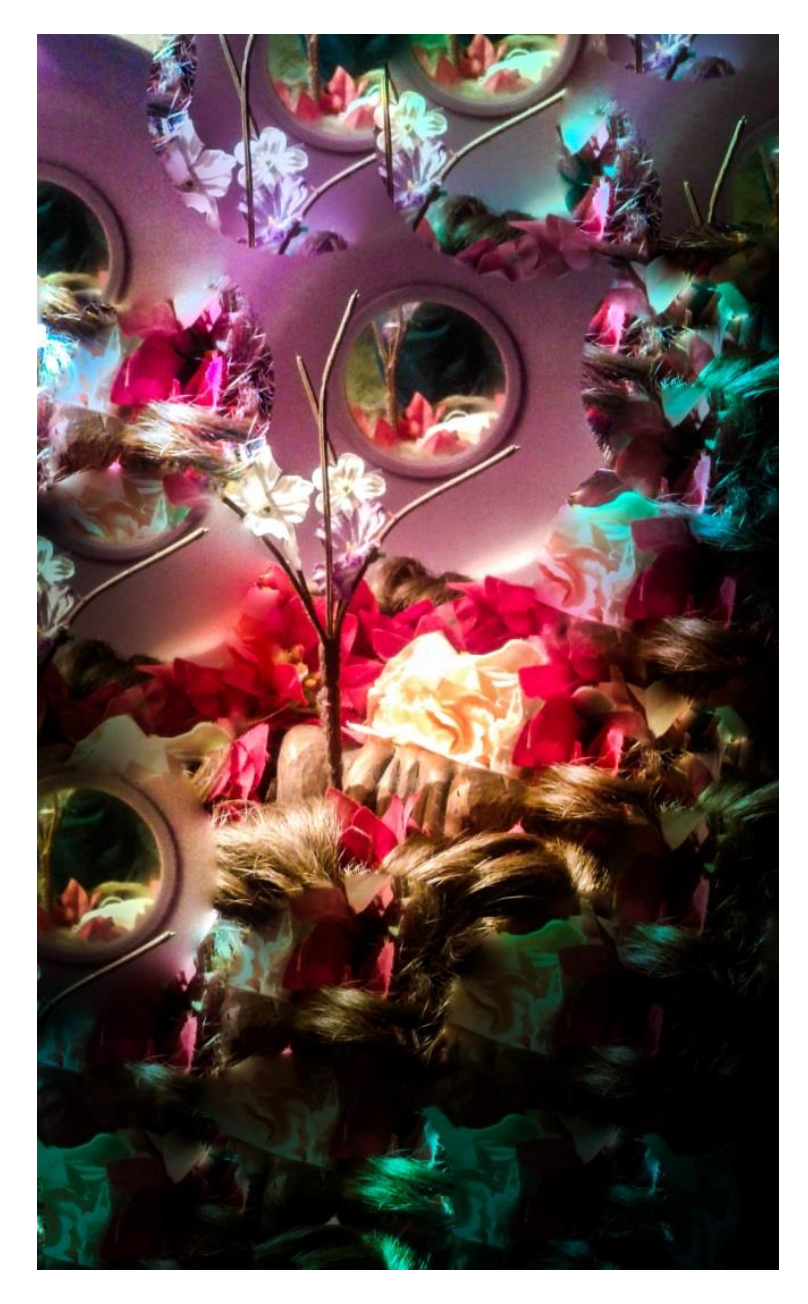

**Ilustración 3: Ediciones digitales, utilizando corrector de manchas y alteración en color y valor.**

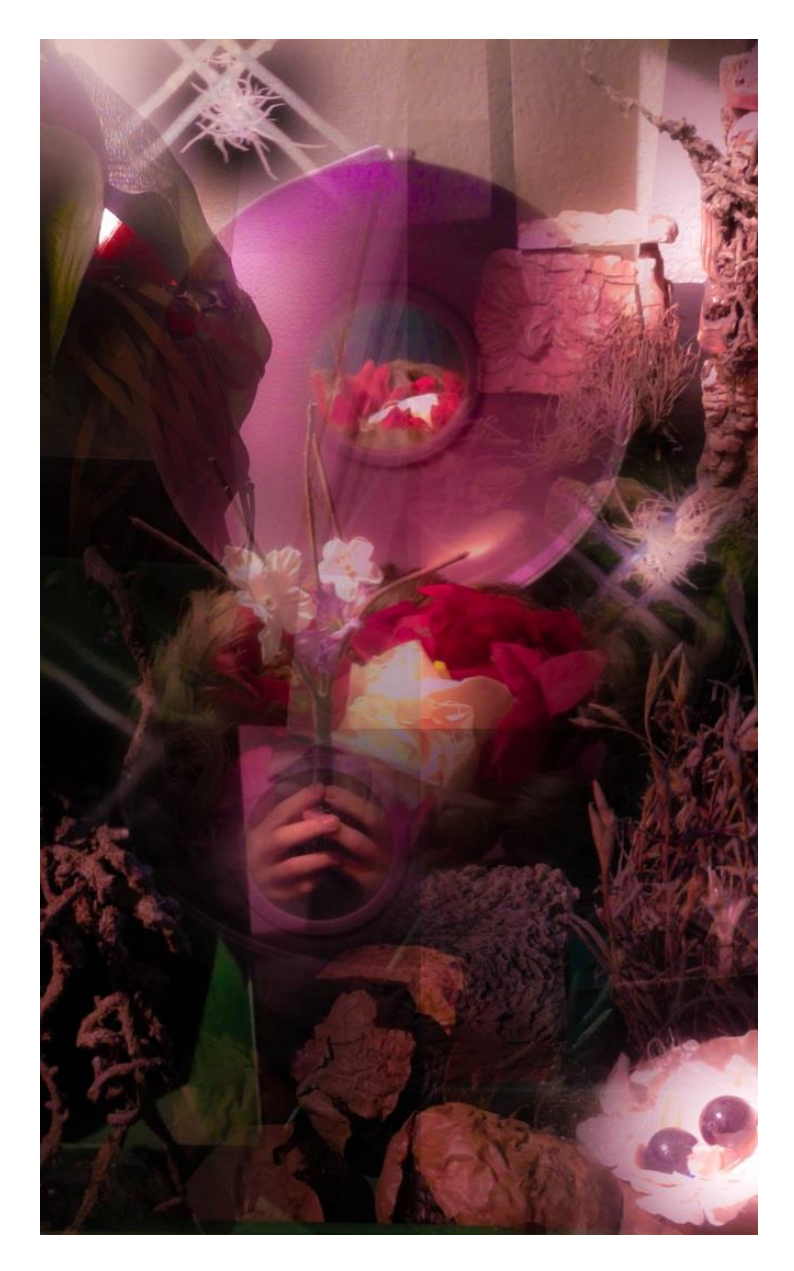

**Ilustración 4: Trabajo sobre las transparencias como eje de reflexión.**

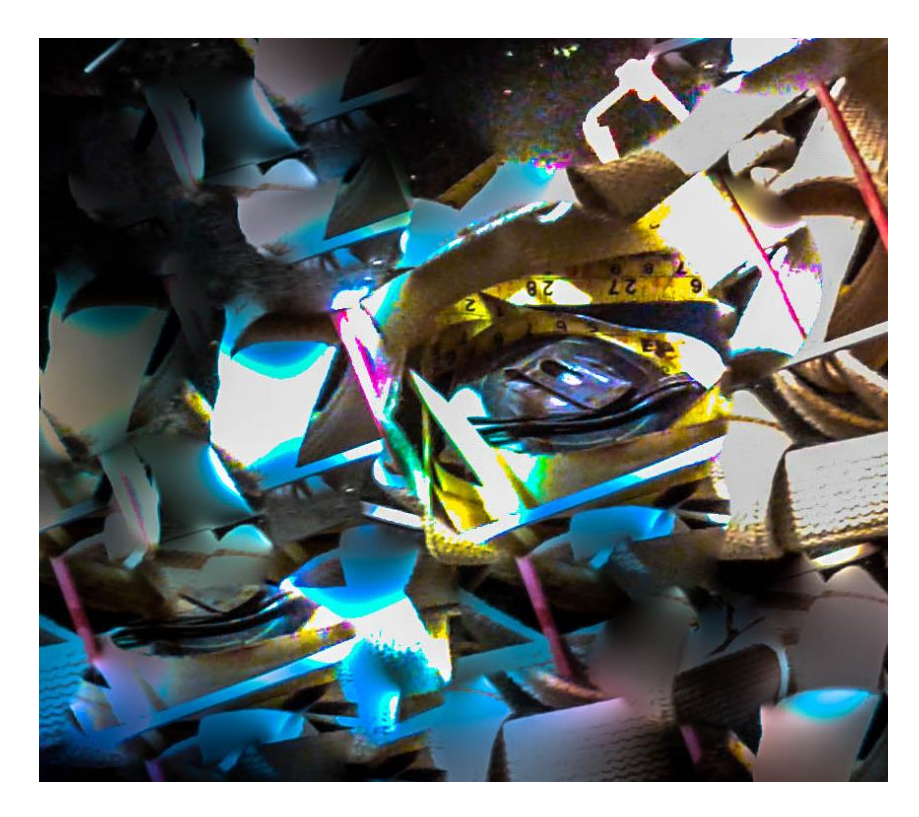

**Ilustración 5: Detalle extraído de una imagen por su riqueza de textura y trama.**